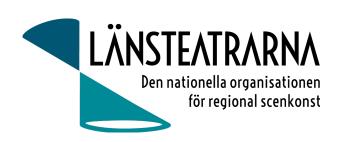

# Protokoll Bolagsstämma 2024

Organisation: Länsteatrarna Sverige Service AB

Datum: Fredag 31 maj 2024 Plats: Kansliet, Stockholm

Närvarande: Robert Uitto (ordf.) Estrad Norr, Lena Bjurström Regionteater Väst, Håkan Onsjö

Länsteatern på Gotland, Martin Hedqvist Västerbottensteatern, Paul Lindvall

Scenkonst Öst, Karl Seldahl Estrad Norr, Linda Stenberg Byteatern Kalmar Länsteater,

Ylva Nordin Verksamhetsledare LTS.

Frånvarande: Niklas Hjulström Västmanlands teater, Mia Ringblom Hjertner Oktoberteatern

## Bolagsstämma för Länsteatrarna Sverige Service AB den 31 maj 2024

#### 1. Val av ordförande

Till ordförande för bolagsstämman valdes Robert Uitto.

#### 2. Val av sekreterare

Till sekreterare för bolagsstämman valdes Ylva Nordin.

## 3. Val av justerare

Martin Hedqvist valdes som justerare.

### 4. Röstlängd

Följande deltagarförteckning och röstlängd upprättades:

Närvarande aktieägare Aktier Röster Länsteatrarna i Sverige 500 500

företräddes av ombudet Lena Bjurström

Summa 500 500

Stämman beslutade att godkänna förteckningen över närvarande aktieägare som röstlängd.

#### 5. Kallelse och dagordning

Stämman konstaterades vara sammankallad i behörig ordning och dagordningen godkändes.

## 6. Resultat och balansräkning, bilaga 1.

Stämman beslutade att fastställa resultat- och balansräkning för räkenskapsåret 2023.

#### 7. Beslut om resultatet

### Resultatdisposition:

Till stämmans förfogande står: Balanserad vinst 556 552

Årets resultat 0

556 552

Styrelsen föreslår att 556 552 kr överförs till ny räkning för Länsteatrarna Sverige Service AB.

Bolagsstämma LTSAB 240531

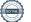

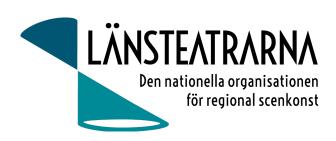

#### 8. Ansvarsfrihet

Stämman beslutade att bevilja styrelsen ansvarsfrihet för räkenskapsåret.

#### 9. Arvode

Det utgår inget arvode för styrelsemöten, däremot utgår ersättning för styrelsens resor och logi. Det utgår arvode 800:- per heldag vid förrättningar.

## 10. Val av styrelse

Till styrelsen valdes:

Robert Uitto, Estrad Norr (ordförande) Martin Hedqvist, Västerbottensteatern Paul Lindvall, Scenkonst Öst Håkan Onsjö, Länsteatern på Gotland Lena Bjurström Regionteater Väst (vice ordförande)

#### 11. Val av revisor

Stämman föredrog valberedningens förslag som framlades under LTS vårmöte:

Revisorer 1år: Svante Oledal, Byteatern, omval

Roger Marklund, Västerbottens teatern, omval

Revisorssuppleant 1 år: Thord Andersson, Örebro Teater, nyval

Beslut: Stämman beslutade enligt framlagt förslag.

## 12. Mötets avslutande

Ordförande Robert Uitto förklarade mötet avslutat.

## Vid protokollet:

Ylva Nordin

## Justeras:

Robert Uitto Martin Hedqvist

# Verifikat

Transaktion 09222115557519045696

## Dokument

## 240531 Protokoll Bolagsstämma LTSAB

Huvuddokument

2 sidor

Startades 2024-06-03 11:45:26 CEST (+0200) av Reduca eSign (Re)

Färdigställt 2024-06-03 13:53:23 CEST (+0200)

## Initierare

## Reduca eSign (Re)

reduca-esign@reduca.se

## Signerare

## Robert Uitto (RU)

robert.uitto@regionjh.se Signerade 2024-06-03 13:53:23 CEST (+0200)

# Martin Hedqvist (MH)

martin.hedqvist@gmail.com

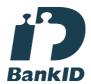

Namnet som returnerades från svenskt BankID var "MARTIN HEDQVIST" Signerade 2024-06-03 13:28:15 CEST (+0200)

## Ylva Nordin (YN)

ylva.m.nordin@gmail.com

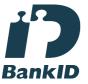

Namnet som returnerades från svenskt BankID var "YLVA MARIA NORDIN"

Signerade 2024-06-03 12:41:45 CEST (+0200)

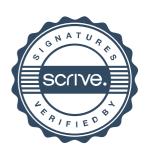

# Verifikat

Transaktion 09222115557519045696

Detta verifikat är utfärdat av Scrive. Information i kursiv stil är säkert verifierad av Scrive. Se de dolda bilagorna för mer information/bevis om detta dokument. Använd en PDF-läsare som t ex Adobe Reader som kan visa dolda bilagor för att se bilagorna. Observera att om dokumentet skrivs ut kan inte integriteten i papperskopian bevisas enligt nedan och att en vanlig papperutskrift saknar innehållet i de dolda bilagorna. Den digitala signaturen (elektroniska förseglingen) säkerställer att integriteten av detta dokument, inklusive de dolda bilagorna, kan bevisas matematiskt och oberoende av Scrive. För er bekvämlighet tillhandahåller Scrive även en tjänst för att kontrollera dokumentets integritet automatiskt på: https://scrive.com/verify

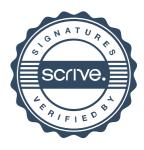